# **Carnegie Mellon University**

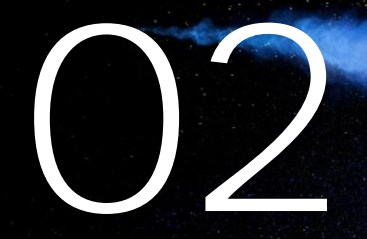

# 02 Advanced SQL

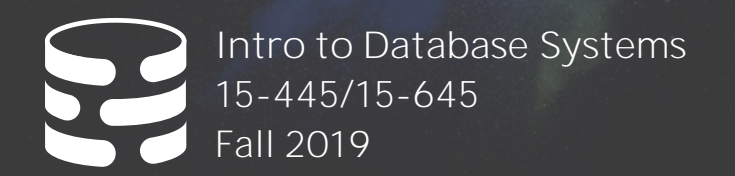

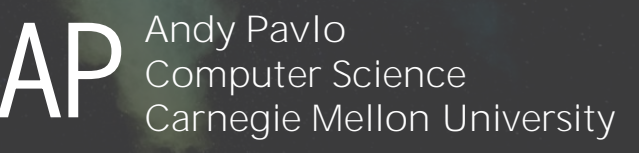

#### RELATIONAL LANGUAGES

User only needs to specify the answer that they want, not how to compute it.

- The DBMS is responsible for efficient evaluation of the query.
- $\rightarrow$  Query optimizer: re-orders operations and generates query plan

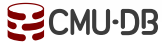

## SQL HISTORY

Originally "SEQUEL" from IBM's **System R** prototype.  $\rightarrow$  Structured English Query Language  $\rightarrow$  Adopted by Oracle in the 1970s.

IBM releases DB2 in 1983.

ANSI Standard in 1986. ISO in 1987  $\rightarrow$  Structured Query Language

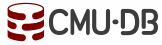

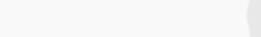

#### SQL HISTORY

Current standard is **SQL:2016**

- → **SQL:2016 →** JSON, Polymorphic tables
- $\rightarrow$  **SQL:2011**  $\rightarrow$  Temporal DBs, Pipelined DML
- $\rightarrow$  **SQL:2008**  $\rightarrow$  **TRUNCATE**, Fancy sorting
- $\rightarrow$  **SQL:2003**  $\rightarrow$  XML, windows, sequences, auto-gen IDs.
- $\rightarrow$  **SQL:1999**  $\rightarrow$  Regex, triggers, OO

Most DBMSs at least support **SQL-92** → System Comparison: <http://troels.arvin.dk/db/rdbms/>

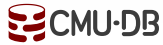

4

#### RELATIONAL LANGUAGES

Data Manipulation Language (DML) Data Definition Language (DDL) Data Control Language (DCL)

Also includes:

- $\rightarrow$  View definition
- $\rightarrow$  Integrity & Referential Constraints
- $\rightarrow$  Transactions

Important: SQL is based on **bags** (duplicates) not **sets** (no duplicates).

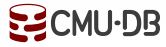

#### **TODAY'S AGENDA**

Aggregations + Group By String / Date / Time Operations Output Control + Redirection Nested Queries Common Table Expressions Window Functions

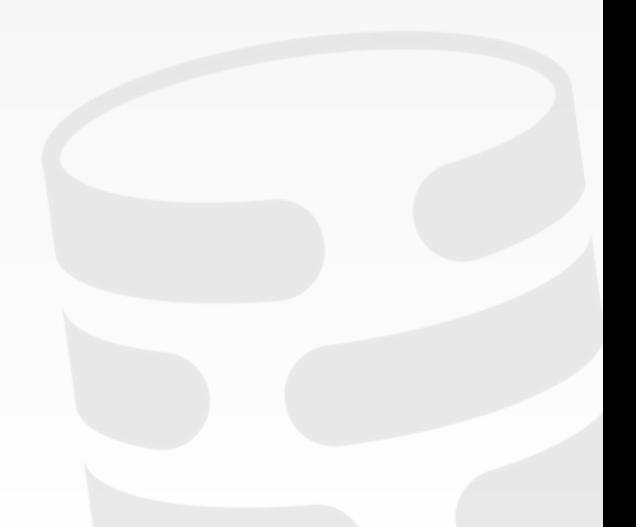

#### EXAMPLE DATABASE

#### **student(sid,name,login,gpa) enrolled(sid,cid,grade)**

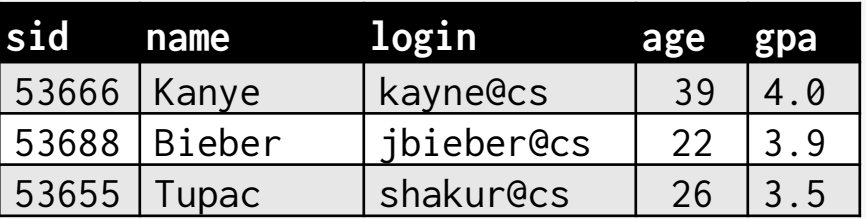

#### **course(cid,name)**

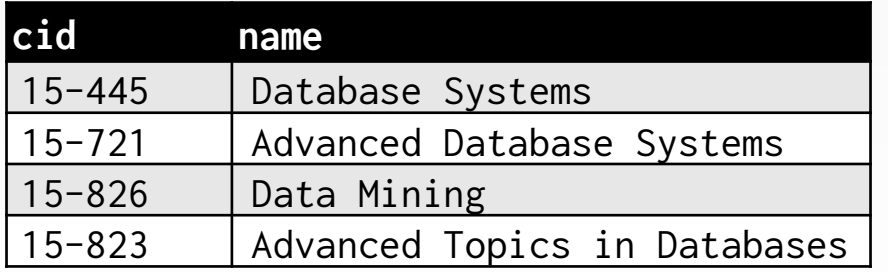

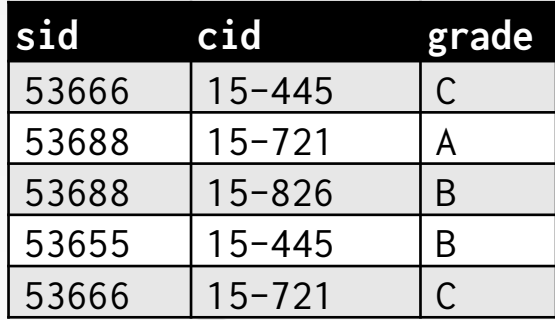

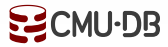

Functions that return a single value from a bag of tuples:

- → **AVG(col)**→ Return the average col value.
- → **MIN(col)**→ Return minimum col value.
- → **MAX(col)**→ Return maximum col value.
- → **SUM(col)**→ Return sum of values in col.
- → **COUNT(col)**→ Return # of values for col.

Aggregate functions can only be used in the **SELECT** output list.

*Get # of students with a "@cs" login:*

**SELECT COUNT**(login) **AS** cnt **FROM** student **WHERE** login **LIKE** '%@cs'

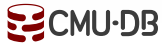

Aggregate functions can only be used in the **SELECT** output list.

*Get # of students with a "@cs" login:*

**SELECT COUNT**(login) **AS** cnt **FROM** student **WHERE** login **LIKE** '%@cs'

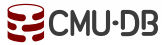

Aggregate functions can only be used in the **SELECT** output list.

*Get # of students with a "@cs" login:*

**SELECT COUNT**(login) **AS** cnt **FROM** student **WHERE** login **LIKE** '%@cs' **SELECT COUNT**(\*) **AS** cnt **FROM** student **WHERE** login **LIKE** '%@cs'

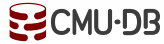

Aggregate functions can only be used in the **SELECT** output list.

*Get # of students with a "@cs" login:*

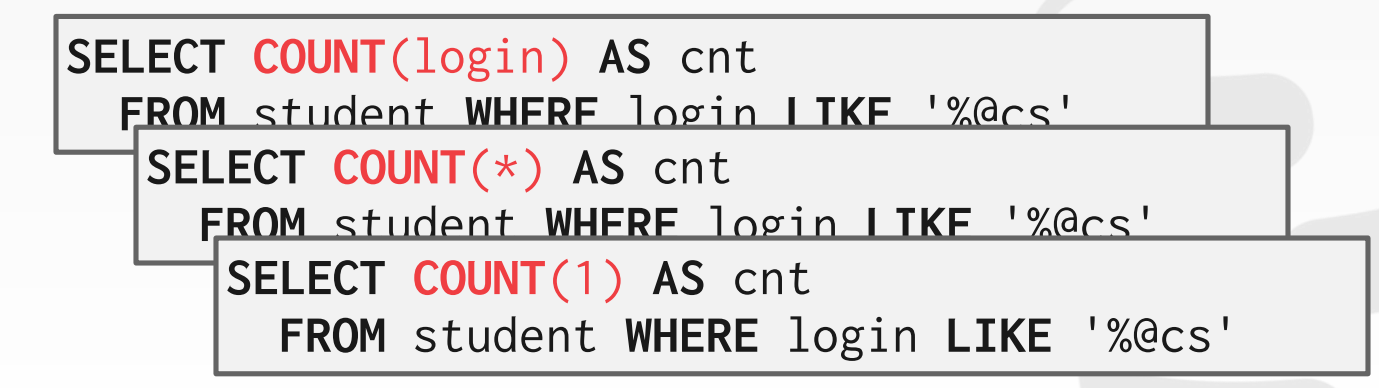

#### MULTIPLE AGGREGATES

Get the number of students and their average GPA that *have a "@cs" login.*

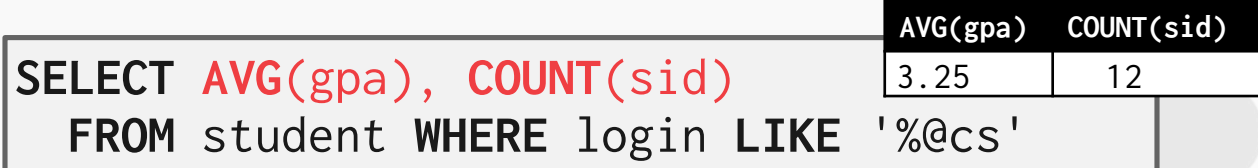

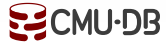

#### DISTINCT AGGREGATES

#### **COUNT**, **SUM**, **AVG** support **DISTINCT**

*Get the number of unique students that have an "@cs" login.*

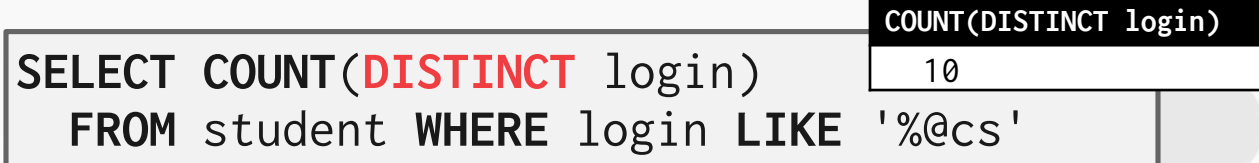

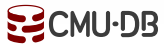

Output of other columns outside of an aggregate is undefined.

*Get the average GPA of students enrolled in each course.*

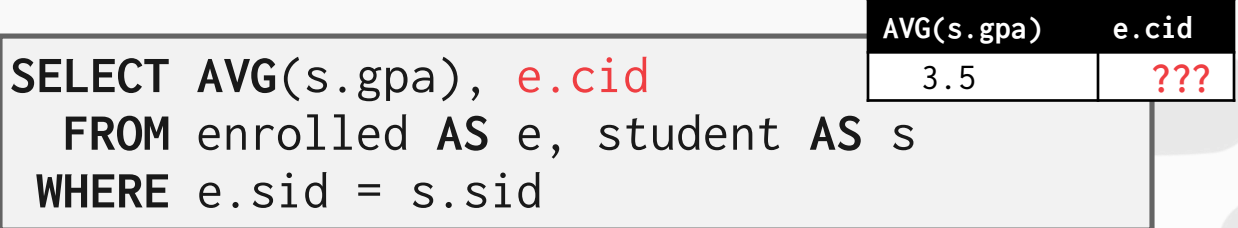

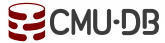

Project tuples into subsets and calculate aggregates against each subset.

**SELECT AVG**(s.gpa), e.cid **FROM** enrolled **AS** e, student **AS** s **WHERE** e.sid = s.sid **GROUP BY** e.cid

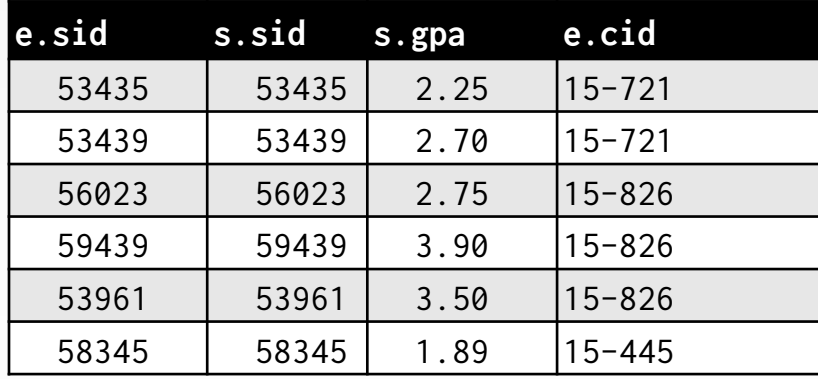

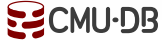

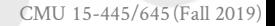

Project tuples into subsets and calculate aggregates against each subset.

**SELECT AVG**(s.gpa), e.cid **FROM** enrolled **AS** e, student **AS** s **WHERE** e.sid = s.sid **GROUP BY** e.cid

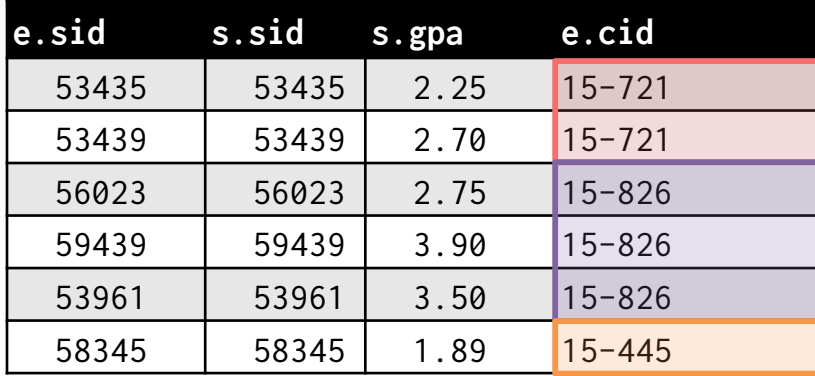

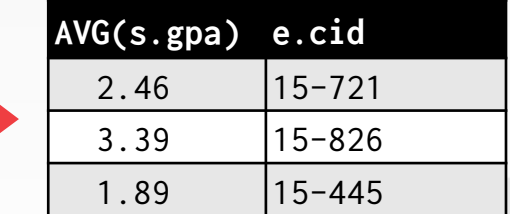

Project tuples into subsets and calculate aggregates against each subset.

**SELECT AVG**(s.gpa), e.cid **FROM** enrolled **AS** e, student **AS** s **WHERE** e.sid = s.sid **GROUP BY** e.cid

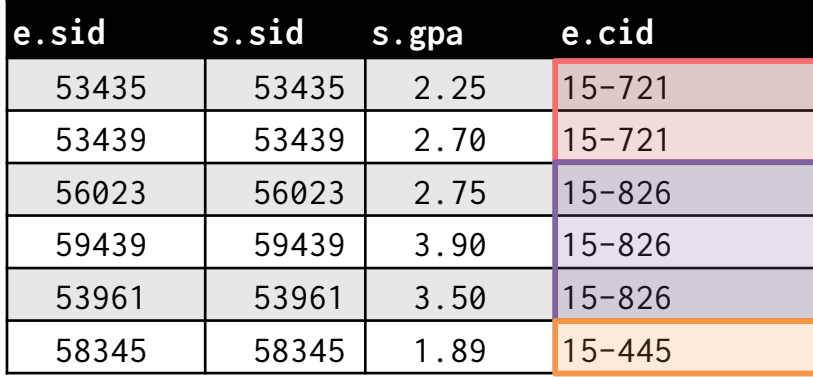

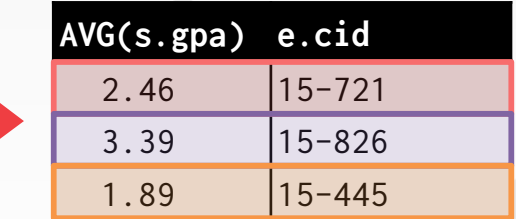

**EZCMU-DB** 

Non-aggregated values in **SELECT** output clause must appear in **GROUP BY** clause.

**SELECT AVG**(s.gpa), e.cid, s.name **FROM** enrolled **AS** e, student **AS** s **WHERE** e.sid = s.sid **ELECT AVG**(s.gpa), e.cid, <mark>s.name</mark><br> **FROM** enrolled AS e, student AS s<br>
WHERE e.sid = s.sid<br> **GROUP BY** e.cid

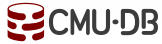

Non-aggregated values in **SELECT** output clause must appear in **GROUP BY** clause.

**SELECT AVG**(s.gpa), e.cid, s.name **FROM** enrolled **AS** e, student **AS** s **WHERE** e.sid = s.sid **ELECT AVG**(s.gpa), e.cid, s.name<br>**FROM** enrolled **AS** e, student **AS** s<br>WHERE e.sid = s.sid<br>**GROUP BY** e.cid, s.name GROUP BY e.cid, s.name

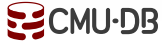

#### HAVING

Filters results based on aggregation computation. Like a **WHERE** clause for a **GROUP BY**

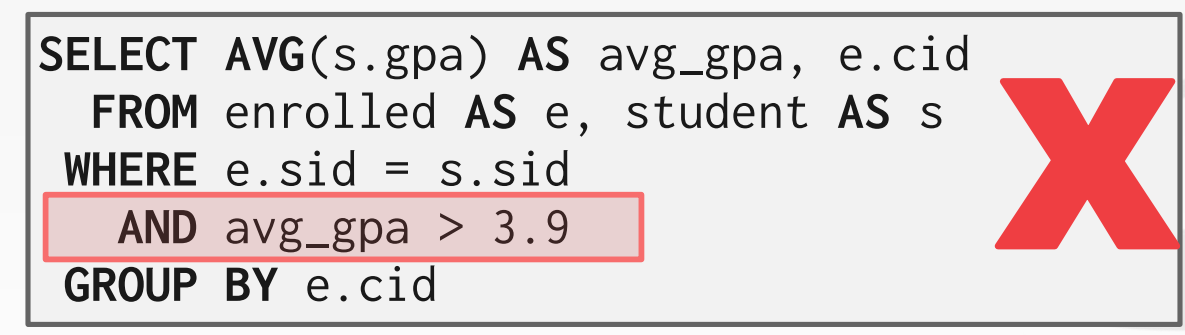

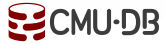

#### HAVING

Filters results based on aggregation computation. Like a **WHERE** clause for a **GROUP BY**

```
SELECT AVG(s.gpa) AS avg_gpa, e.cid
 FROM enrolled AS e, student AS s
WHERE e.sid = s.sid
 GROUP BY e.cid
 HAVING avg\_gpa > 3.9;
```
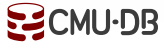

#### HAVING

Filters results based on aggregation computation. Like a **WHERE** clause for a **GROUP BY**

```
SELECT AVG(s.gpa) AS avg_gpa, e.cid
 FROM enrolled AS e, student AS s
WHERE e.sid = s.sid
 GROUP BY e.cid
 HAVING avg\_gpa > 3.9;
```
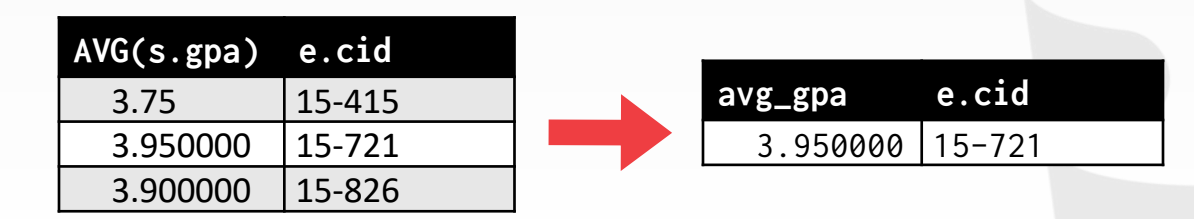

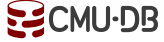

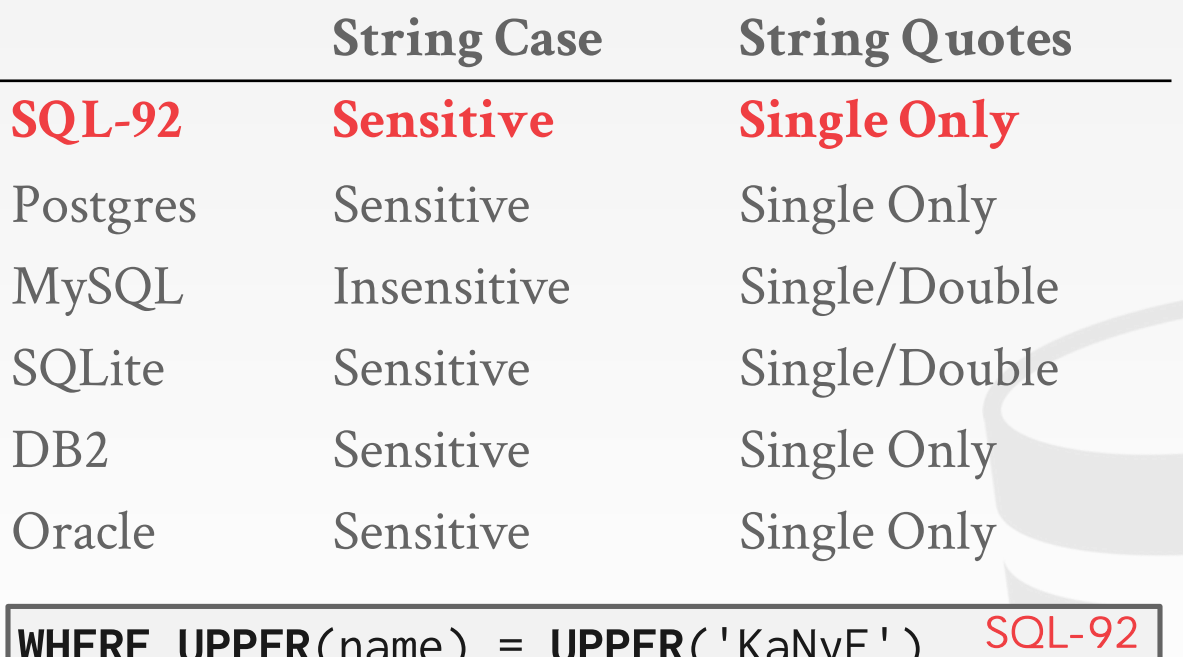

**WHERE UPPER**(name) = **UPPER**('KaNyE')

**WHERE** name = "KaNyE" *MySQL*

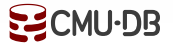

**LIKE** is used for string matching.

String-matching operators

→**'%'** Matches any substring (including empty strings).

→**'\_'** Match any one character

**SELECT** \* **FROM** enrolled **AS** e **WHERE** e.cid **LIKE** '15-%'

**SELECT** \* **FROM** student **AS** s **WHERE** s.login **LIKE** '%@c\_'

SQL-92 defines string functions.  $\rightarrow$  Many DBMSs also have their own unique functions Can be used in either output and predicates:

**SELECT SUBSTRING**(name,0,5) **AS** abbrv\_name **FROM** student **WHERE** sid = 53688

**SELECT** \* **FROM** student **AS** s **WHERE UPPER**(e.name) **LIKE** 'KAN%'

SQL standard says to use **||** operator to concatenate two or more strings together.

**SELECT** name **FROM** student **WHERE** login = **LOWER**(name) **||** '@cs' *SQL-92*

**SELECT** name **FROM** student **WHERE** login = **LOWER**(name) **+** '@cs'

**SELECT** name **FROM** student **WHERE** login = **CONCAT**(**LOWER**(name), '@cs') *MySQL*

*MSSQL*

# DATE/TIME OPERATIONS

Operations to manipulate and modify **DATE**/**TIME** attributes.

Can be used in either output and predicates.

Support/syntax varies wildly…

**Demo: Get the # of days since the beginning of the year.**

# OUTPUT REDIRECTION

Store query results in another table:

- $\rightarrow$  Table must not already be defined.
- $\rightarrow$  Table will have the same # of columns with the same types as the input.

**SELECT DISTINCT** cid **INTO** CourseIds **FROM** enrolled; *SQL-92*

**CREATE TABLE** CourseIds ( **SELECT DISTINCT** cid **FROM** enrolled); *MySQL*

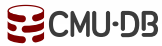

# OUTPUT REDIRECTION

Insert tuples from query into another table:

- $\rightarrow$  Inner **SELECT** must generate the same columns as the target table.
- $\rightarrow$  DBMSs have different options/syntax on what to do with duplicates.

**INSERT INTO** CourseIds (**SELECT DISTINCT** cid **FROM** enrolled); *SQL-92*

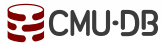

#### **ORDER BY <column\*> [ASC|DESC]**

 $\rightarrow$  Order the output tuples by the values in one or more of their columns.

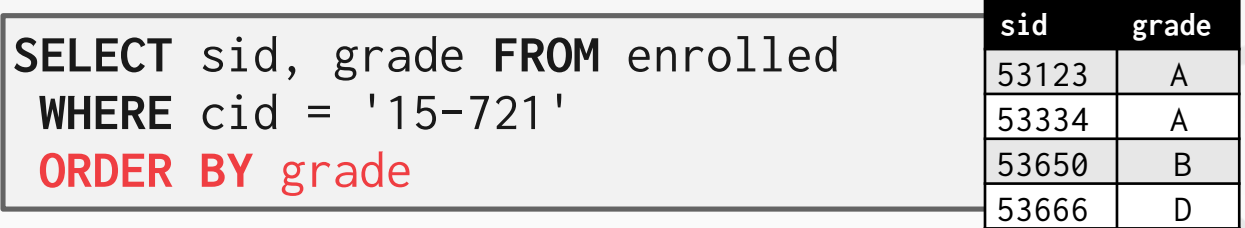

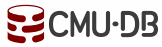

#### **ORDER BY <column\*> [ASC|DESC]**

 $\rightarrow$  Order the output tuples by the values in one or more of their columns.

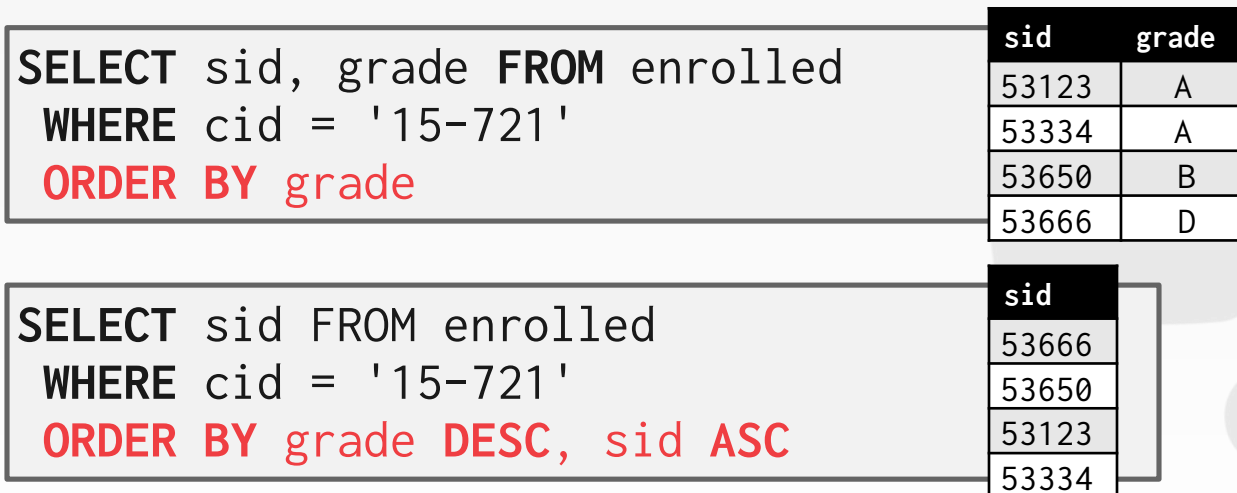

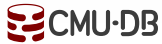

#### **LIMIT <count> [offset]**

- $\rightarrow$  Limit the # of tuples returned in output.
- $\rightarrow$  Can set an offset to return a "range"

```
SELECT sid, name FROM student
WHERE login LIKE '%@cs'
 LIMIT 10
```
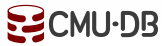

#### **LIMIT <count> [offset]**

- $\rightarrow$  Limit the # of tuples returned in output.
- $\rightarrow$  Can set an offset to return a "range"

```
SELECT sid, name FROM student
WHERE login LIKE '%@cs'
 LIMIT 10
```
**SELECT** sid, name **FROM** student **WHERE** login **LIKE** '%@cs' **LIMIT** 20 **OFFSET** 10

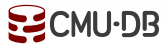

Queries containing other queries. They are often difficult to optimize.

Inner queries can appear (almost) anywhere in query.

**SELECT** name **FROM** student **WHERE** *Outer Query* sid **IN** (**SELECT** sid **FROM** enrolled) *Inner Query*

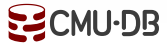

*Get the names of students in '15-445'*

**SELECT** name **FROM** student **WHERE ...**

*sid in the set of people that take 15-445*

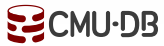

*Get the names of students in '15-445'*

```
SELECT name FROM student
 WHERE ...
   SELECT sid FROM enrolled
    WHERE cid = '15-445'
```
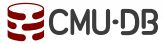

*Get the names of students in '15-445'*

```
SELECT name FROM student
SELECT name FROM student
 WHERE ...
WHERE sid IN (
     SELECT sid FROM enrolled
SELECT FROM WHERE cid = '15-445'
WHERE )
```
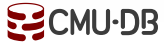

*Get the names of students in '15-445'*

```
SELECT name FROM student
SELECT name FROM student
 WHERE ...
WHERE sid IN (
     SELECT sid FROM enrolled
SELECT FROM WHERE cid = '15-445'
WHERE )
```
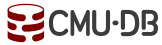

**ALL**→ Must satisfy expression for all rows in subquery

**ANY**→ Must satisfy expression for at least one row in sub-query.

**IN**→ Equivalent to '**=ANY()**' .

**EXISTS**→ At least one row is returned.

28

*Get the names of students in '15-445'*

```
SELECT name FROM student
WHERE sid = ANY(
  SELECT sid FROM enrolled
    WHERE cid = '15-445'
 )
```
*Get the names of students in '15-445'*

**SELECT** name **FROM** student (**SELECT** S.name **FROM** student **AS** S **WHERE** sid = **ANY**( **WHERE** S.sid = E.sid) **AS** sname **SELECT** sid **FROM** enrolled **FROM** enrolled **AS**E **WHERE** cid = '15-445' **WHERE** cid = '15-445'

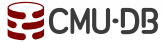

*Find student record with the highest id that is enrolled in at least one course.*

**SELECT MAX**(e.sid), s.name **FROM** enrolled **AS** e, student **AS** s **WHERE** e.sid = s.sid;

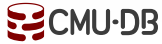

*Find student record with the highest id that is enrolled in at least one course.*

**SELECT MAX**(e.sid), s.name **FROM** enrolled **AS** e, student **AS** s ELECT MAX(e.sid), s.name<br>FROM enrolled AS e, student AS s<br>WHERE e.sid = s.sid;

Won't work in SQL-92. This runs in SQLite, but not Postgres or MySQL (v5.7 with strict mode).

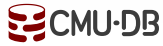

*Find student record with the highest id that is enrolled in at least one course.*

**SELECT** sid, name **FROM** student **WHERE ...**

*"Is greater than every other sid"*

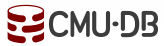

*Find student record with the highest id that is enrolled in at least one course.*

**SELECT** sid, name **FROM** student **WHERE ...** sid*is greater than every***SELECT** sid **FROM** enrolled

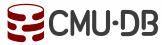

*Find student record with the highest id that is enrolled in at least one course.*

**SELECT** sid, name **FROM** student **WHERE** sid => **ALL**( **SELECT** sid **FROM** enrolled ) **sid name** 53688 Bieber

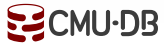

*Find student record with the highest id that is enrolled in at least one course.*

**SELECT** sid, name **FROM** student WHEI<sub>SELEC</sub> SELECT SIG, Halle Phone  $\overline{\text{SELECT}}$  sid, name **FROM** student ) **WHERE** sid **IN** ( **SELECT MAX**(sid) **FROM** enrolled )

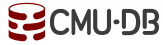

*Find student record with the highest id that is enrolled in at least one course.*

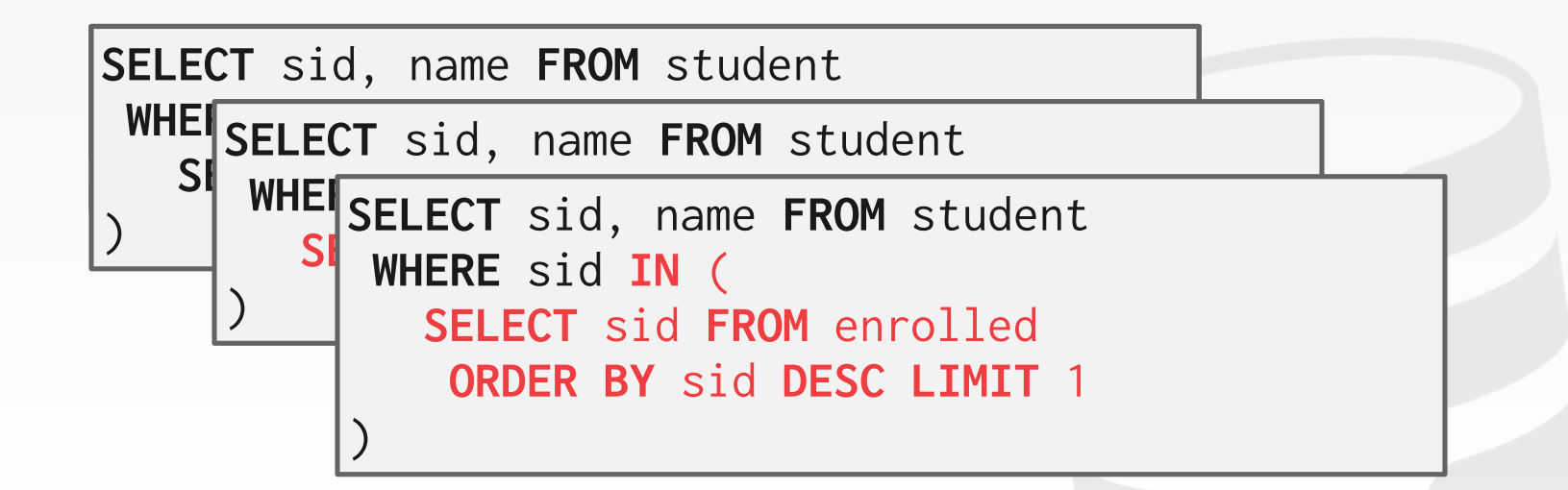

*Find all courses that has no students enrolled in it.*

**SELECT** \* **FROM** course **WHERE ...**

#### "with no tuples in the 'enrolled' table"

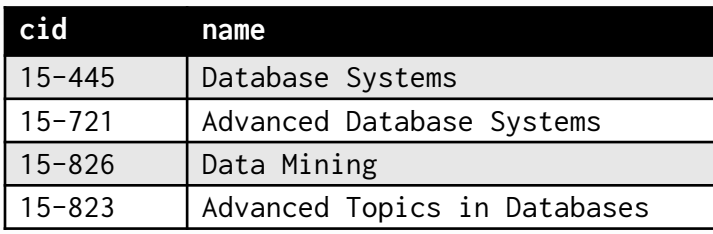

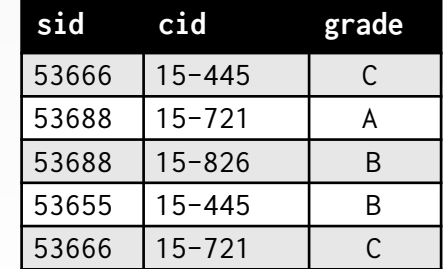

*Find all courses that has no students enrolled in it.*

**SELECT** \* **FROM** course **SELECT** \* **FROM WHERE ... WHERE NOT EXISTS**( tuples in the 'enrolled' table )

*Find all courses that has no students enrolled in it.*

```
SELECT * FROM course
SELECT * FROM WHERE ...
WHERE NOT EXISTS(
   SELECT * FROM enrolled
    WHERE course.cid = enrolled.cid
)
```
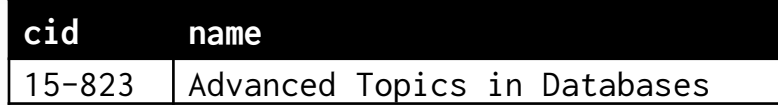

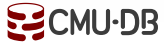

*Find all courses that has no students enrolled in it.*

```
SELECT * FROM course
SELECT * FROM WHERE NOT EXISTS
   SELECT * FROM enrolled
    WHERE course.cid = enrolled.cid
)
```
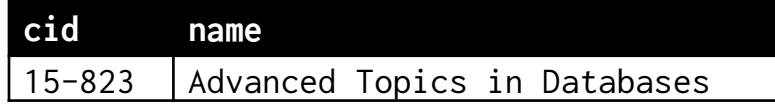

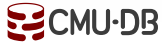

Performs a "sliding" calculation across a set of tuples that are related.

Like an aggregation but tuples are not grouped into a single output tuples.

> **SELECT ... FUNC-NAME(...) OVER (...) FROM** tableName

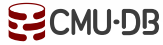

Performs a "sliding" calculation across a set of tuples that are related.

Like an aggregation but tuples are not grouped into a single output tuples.

> How to "slice" up data *Can also sort*

**SELECT ... FUNC-NAME(...) OVER (...) FROM** tableName

> *Aggregation Functions Special Functions*

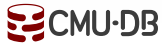

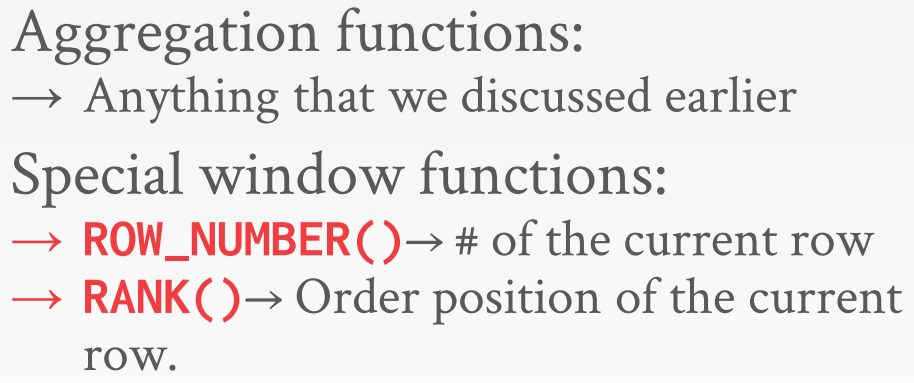

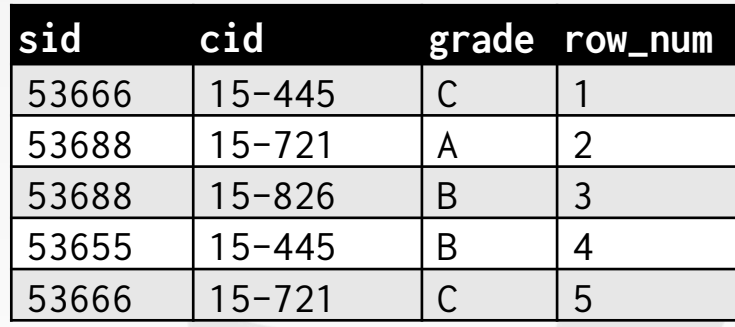

**SELECT** \*, **ROW\_NUMBER() OVER () AS** row\_num **FROM** enrolled

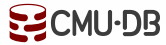

Aggregation functions:  $\rightarrow$  Anything that we discussed earlier Special window functions: → **ROW\_NUMBER()**→ # of the current row → **RANK()**→ Order position of the current row.

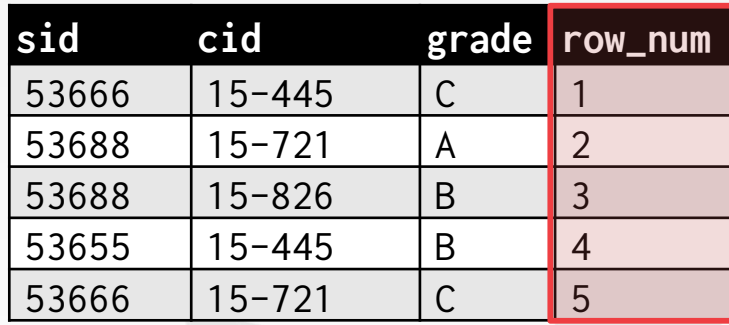

**SELECT** \*, **ROW\_NUMBER() OVER () AS** row\_num **FROM** enrolled

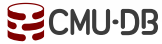

The **OVER** keyword specifies how to group together tuples when computing the window function. Use **PARTITION BY** to specify group.

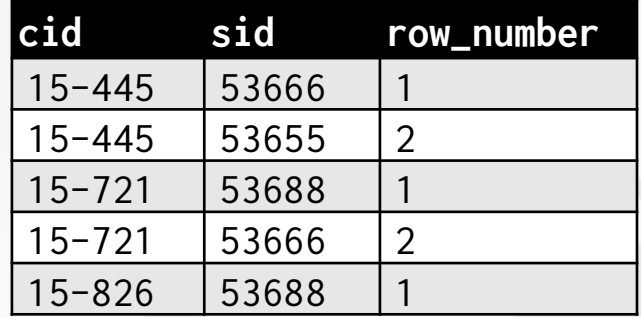

**SELECT** cid, sid, **ROW\_NUMBER() OVER (PARTITION BY** cid**) FROM** enrolled **ORDER BY** cid

The **OVER** keyword specifies how to group together tuples when computing the window function. Use **PARTITION BY** to specify group.

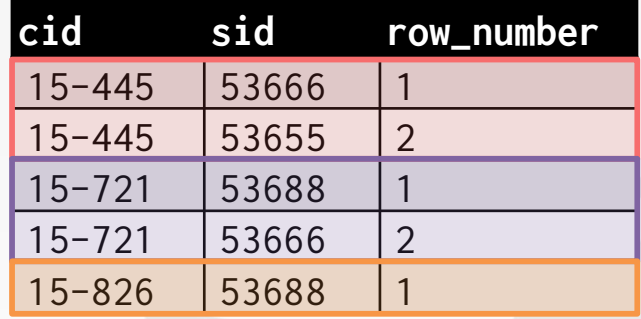

**SELECT** cid, sid, **ROW\_NUMBER() OVER (PARTITION BY** cid**) FROM** enrolled **ORDER BY** cid

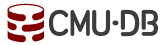

You can also include an **ORDER BY** in the window grouping to sort entries in each group.

```
SELECT *,
    ROW_NUMBER() OVER (ORDER BY cid)
  FROM enrolled
 ORDER BY cid
```
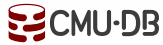

*Find the student with the highest grade for each course.*

```
SELECT * FROM (
  SELECT *,
         RANK() OVER (PARTITION BY cid
                      ORDER BY grade ASC)
         AS rank
    FROM enrolled) AS ranking
 WHERE ranking.rank = 1
```
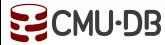

*Find the student with the highest grade for each course.*

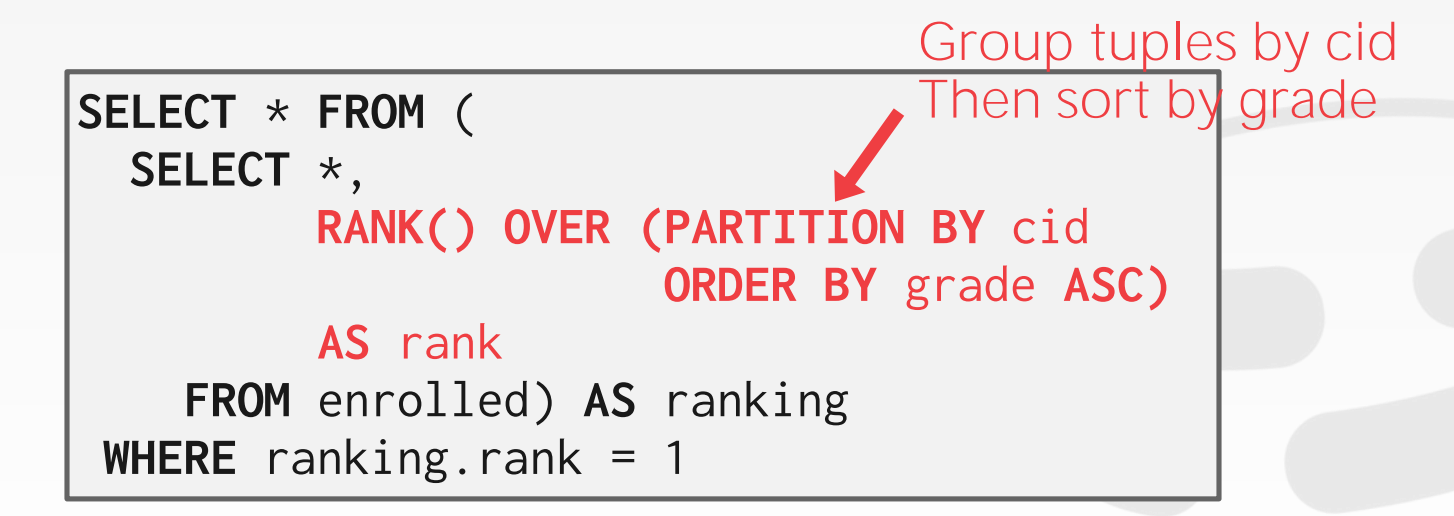

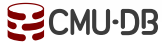

*Find the student with the highest grade for each course.*

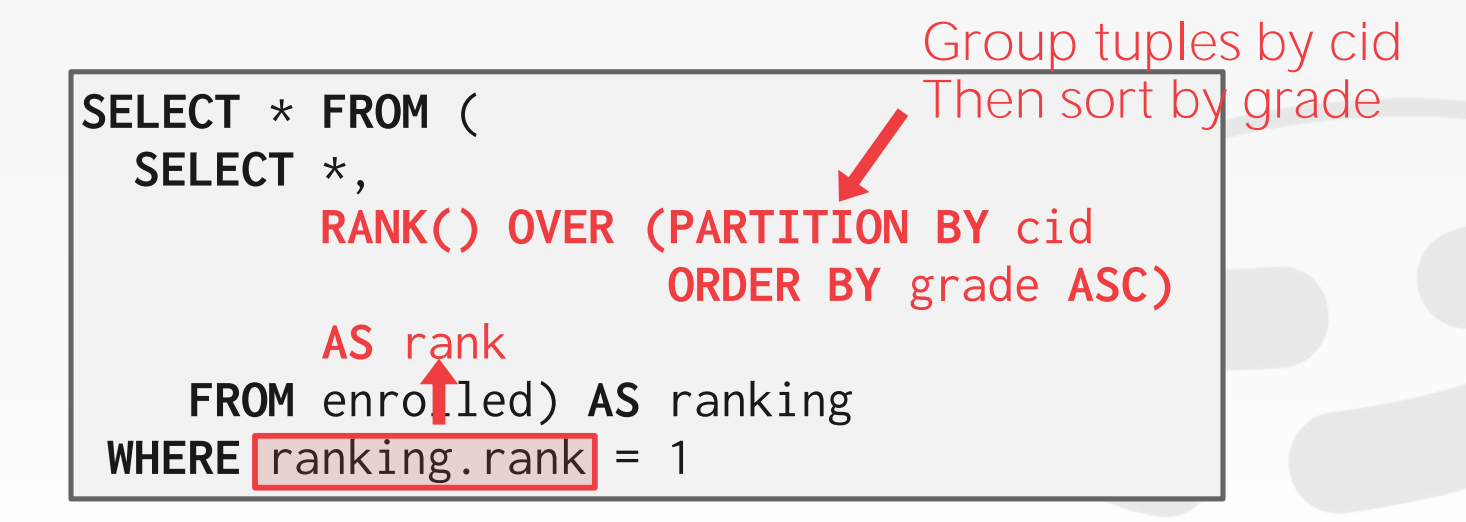

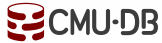

Provides a way to write auxiliary statements for use in a larger query.

 $\rightarrow$  Think of it like a temp table just for one query.

Alternative to nested queries and views.

```
WITH cteName AS (
   SELECT 1
) 
SELECT * FROM cteName
```
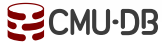

Provides a way to write auxiliary statements for use in a larger query.

 $\rightarrow$  Think of it like a temp table just for one query.

Alternative to nested queries and views.

```
WITH cteName AS (
   SELECT 1
) 
SELECT * FROM cteName
```
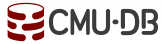

You can bind output columns to names before the **AS** keyword.

```
WITH cteName (col1, col2) AS (
   SELECT 1, 2
) 
SELECT col1 + col2 FROM cteName
```
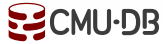

*Find student record with the highest id that is enrolled in at least one course.*

```
WITH cteSource (maxId) AS (
   SELECT MAX(sid) FROM enrolled
) 
SELECT name FROM student, cteSource
 WHERE student.sid = cteSource.maxId
```
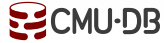

*Find student record with the highest id that is enrolled in at least one course.*

**WITH** cteSource (maxId) **AS** ( **SELECT MAX**(sid) **FROM** enrolled ) **SELECT** name FROM student, cteSource WHERE student.sid = cteSource.maxId

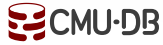

#### CTE - RECURSION

*Print the sequence of numbers from 1 to 10.*

```
WITH RECURSIVE cteSource (counter) AS (
   (SELECT 1)
   UNION ALL
   (SELECT counter + 1 FROM cteSource
     WHERE counter < 10)
) 
SELECT * FROM cteSource
```
**Demo: Postgres CTE!**

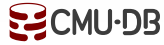

#### CONCLUSION

SQL is not a dead language.

You should (almost) always strive to compute your answer as a single SQL statement.

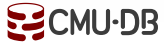

#### NEXT CLASS

Storage Management

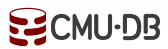